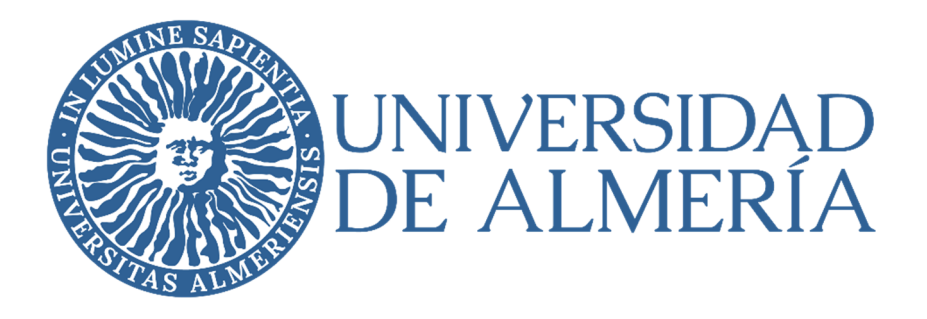

# CENTRO DE POSTGRADO Y FORMACIÓN CONTINUA

MÁSTER DE PROFESORADO EN EDUCACIÓN SECUNDARIA OBLIGATORIA, BACHILLERATO, FORMACIÓN PROFESIONAL Y ENSEÑANZA DE IDIOMAS

# ERRORES Y DIFICULTADES EN LA ENSEÑANZA Y APRENDIZAJE DEL ÁLGEBRA EN EDUCACIÓN **SECUNDARIA** MISTAKES AND DIFFICULTIES IN THE TEACHING

AND LEARNING OF ALGEBRA IN SECONDARY EDUCATION

ESTUDIANTE Noelia De Haro Ávila

ESPECIALIDAD Matemáticas

DIRECTOR Prof. D. Francisco Javier Peralta Sánchez

CODIRECTOR Prof. D. Manuel Cortés Izurdiaga

Convocatoria de: mayo de 2022

# **ÍNDICE DE CONTENIDOS**

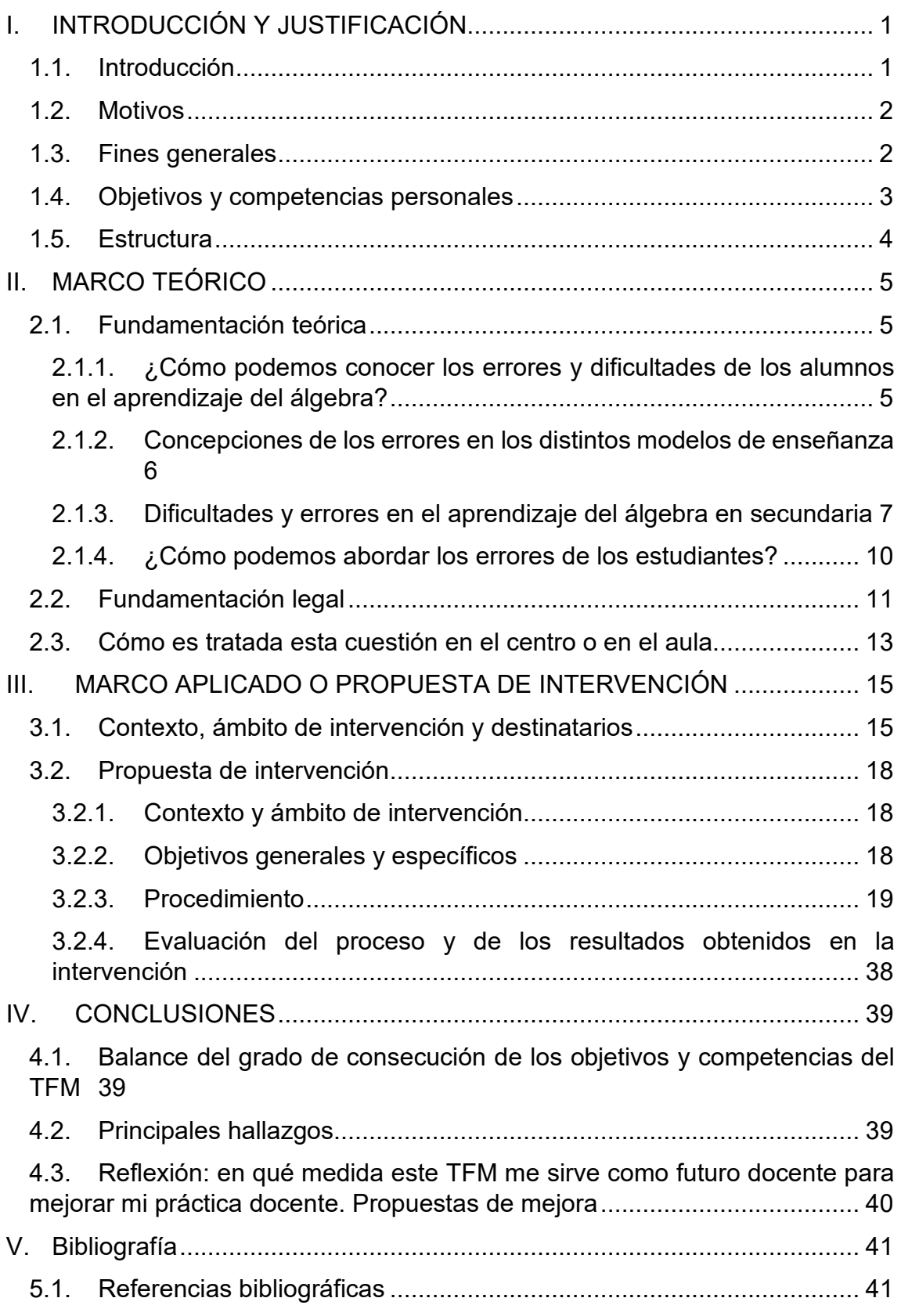

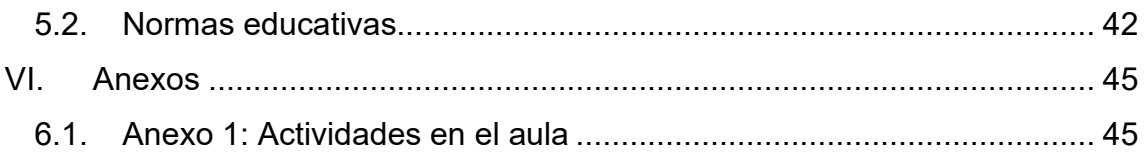

# ÍNDICE DE ILUSTRACIONES

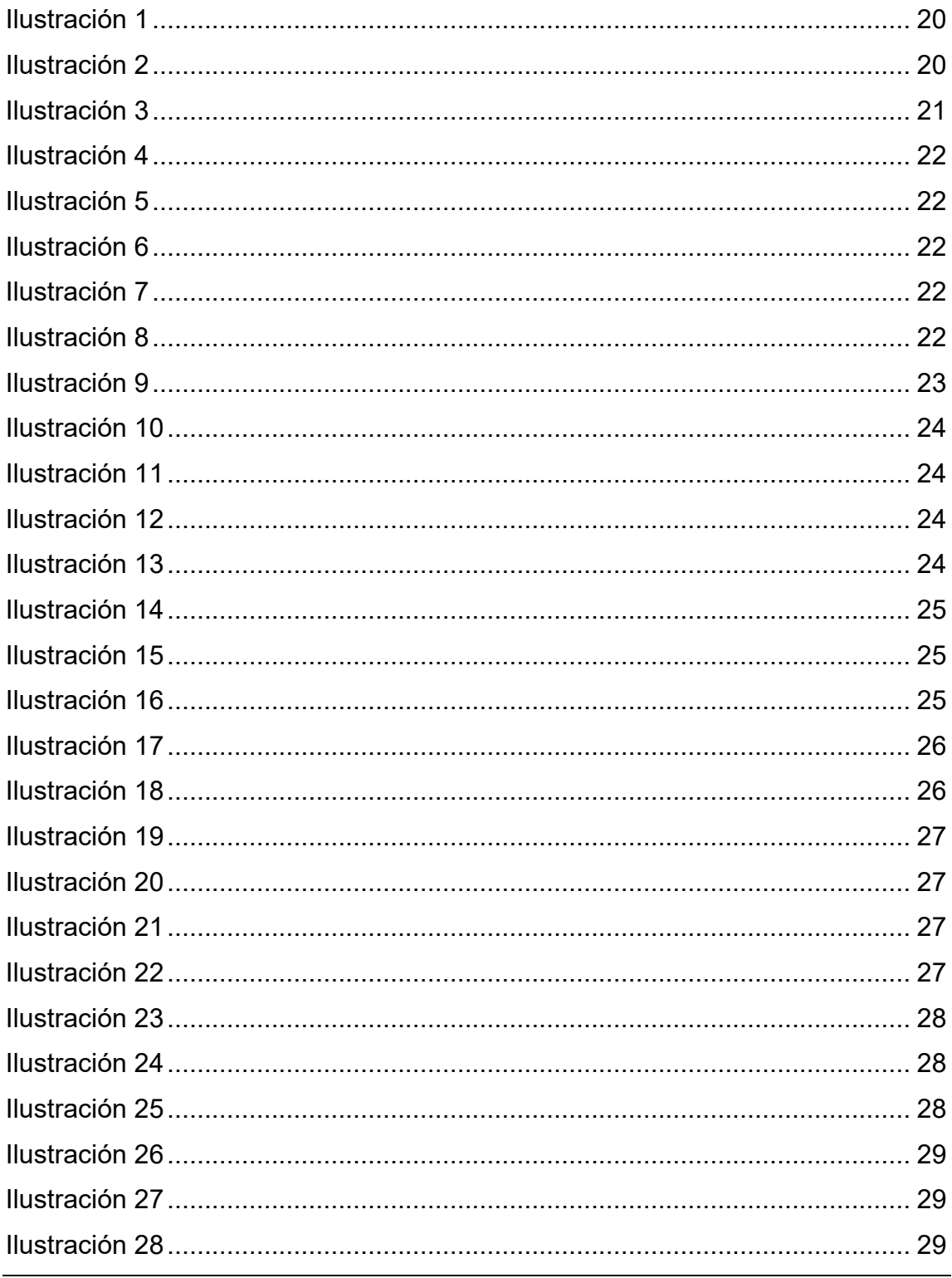

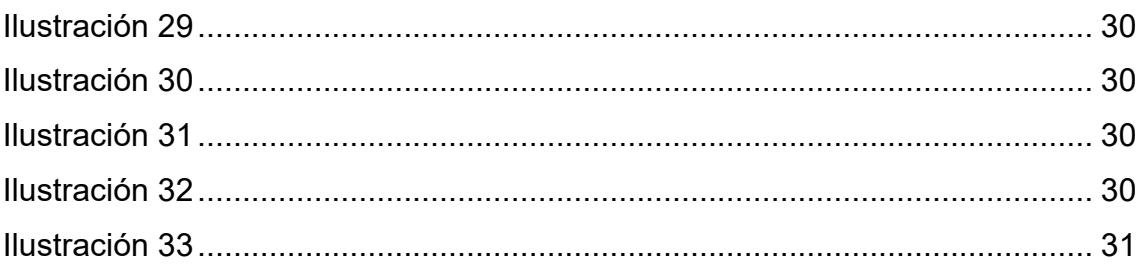

# ÍNDICE DE TABLAS

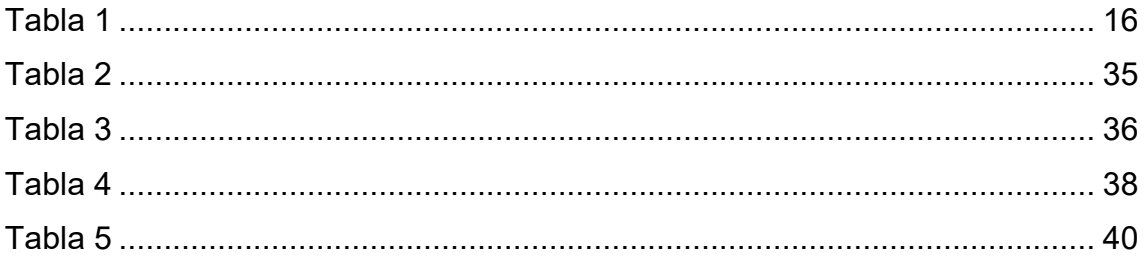

#### **ABSTRACT IN ENGLISH**

Algebra is one of the main branches of mathematics which, due to its complexity and abstraction, poses numerous problems in student learning. Students do not understand the basic concepts and this leads them to make mistakes. For this reason, it is decided to investigate the errors made by students in a given class.

There are numerous studies on these errors, whose objectives are to determine and classify the errors made by students. Among these studies are those of Ruano, Socas and Palarea (2003) and Socas (2007), which have served as a basis, along with other books in the bibliography, to classify the different difficulties and errors made by students in general.

The research has been carried out taking into account the previous classification, so that a series of exercises have been created for each student to solve. Thus, once the results have been checked, a list of the errors made can be made. In order to remedy this situation, the use of one of the best known active methodologies, cooperative learning, has been proposed. So in groups they have had to solve these exercises, and they themselves have been able to solve their mistakes.

Finally, it is proposed to the teachers that they spend a couple of classes observing their students and analyzing the mistakes they make and then create a list. It would be interesting to create a book, among all the teachers, in which frequent errors appear in each class of ESO or even Bachillerato.

**Keywords:** Algebra, learning and teaching, difficulties and mistakes, cooperative learning, and teacher education.

#### **RESUMEN EN ESPAÑOL**

El álgebra es una de las principales ramas de las matemáticas que, debido a su complejidad y abstracción, plantea numerosos problemas en el aprendizaje de los alumnos. Los alumnos no comprenden los conceptos básicos y esto los lleva a cometer errores. Por este motivo, se decide hacer una investigación de los errores que comete el alumnado de una determinada clase.

Existen numerosos estudios acerca de estos errores, cuyos objetivos son determinar y clasificar dichos errores cometidos por el alumnado. Entre estos estudios se encuentra el de Ruano, Socas y Palarea (2003) y el de Socas (2007) que han servido de base junto con otros libros ubicados en la bibliografía, para realizar la clasificación de las distintas dificultades que tienen y los errores que cometen los alumnos en general.

La investigación se ha realizado teniendo en cuenta la clasificación anterior, de manera que se ha creado una serie de ejercicios para que los resuelva cada alumno. Así, una vez comprobado los resultados, se puede realizar una lista de los errores cometidos. Para poder remediar esta situación, se ha propuesto el uso de una de las metodologías activas más conocidas, el aprendizaje cooperativo. De manera que en grupos han tenido que resolver dichos ejercicios, y ellos mismos han podido resolver sus errores.

Finalmente, se propone a los docentes que ocupen un par de clases en poder observar a sus alumnos y analizar los errores que cometen para después crear una lista. Sería interesante crear un libro, entre todos los docentes, en el que aparezcan errores frecuentes en cada clase de la ESO o incluso Bachillerato.

**Palabras clave:** Álgebra, aprendizaje y enseñanza, dificultades y errores, aprendizaje cooperativo, y formación del profesorado.

# **I. INTRODUCCIÓN Y JUSTIFICACIÓN**

Este primer capítulo consta de una introducción del tema que vamos a abordar a lo largo del trabajo. Mencionaremos distintos motivos y fines que nos han llevado a elegir dicho tema. Finalmente, propondremos distintos objetivos y competencias que pretendemos conseguir al finalizar este estudio. También, podemos observar al final del capítulo la estructura que tiene este Trabajo Fin de Máster.

#### **1.1. Introducción**

En el presente Trabajo Fin de Máster vamos a abordar los principales *errores y dificultades que encontramos en la enseñanza y aprendizaje del álgebra en Educación Secundaria*, como el título indica. Ya que, a pesar de la gran utilidad de las matemáticas, su complejidad plantea numerosos problemas en su aprendizaje.

De entre las distintas ramas que engloba las matemáticas nos centraremos en una sola, el **Álgebra**. El álgebra es uno de los bloques principales de las matemáticas, por este motivo su enseñanza es muy importante. Debido a la abstracción presente en esta rama, los alumnos suelen tener problemas en la comprensión de conceptos básicos y esto los lleva a cometer errores posteriores.

Antes de empezar con el cuerpo de nuestro tema veamos qué entendemos por álgebra escolar o como nosotros la llamaremos a lo largo de este trabajo, álgebra. Existen diversas concepciones de lo que es el álgebra, aunque todas ellas relacionadas. En general, podemos decir que el álgebra es una generalización de la aritmética, incluye el estudio de relaciones entre variables y, además, es una herramienta potente para la resolución de problemas de cualquier área.

El **estudio** de este tema es **muy importante** porque puede ser una base para lograr de una vez que los alumnos comprendan los errores que cometen y así empiecen a entender y ver las matemáticas como algo bonito.

A continuación, mostramos una serie de motivos por los que hemos elegido este tema.

#### **1.2. Motivos**

Existen distintas circunstancias o razones por las que hemos elegido este tema.

- 1) Este problema ha estado y sigue estando presente en los centros escolares. Lo he podido comprobar durante mi período de prácticas.
- 2) Es tan importante conocer de la existencia de los errores y las dificultades en el álgebra que hay miles de informes al respecto, pero aun así debemos investigar más, ya que el problema se mantiene en la actualidad.
- 3) Durante la formación universitaria no se trata ninguna estrategia ni procedimiento para poder abordar este tema.

Todos estos motivos están asociados a unos fines o finalidades que pretendemos conseguir. En el siguiente apartado veremos algunos de estos fines.

#### **1.3. Fines generales**

Con este TFM se pueden alcanzar diferentes fines relacionados con lo que estamos estudiando. Podemos destacar los siguientes:

- 1) Proporcionar una base teórica que sirva para entender mejor las dificultades que encuentran los alumnos a la hora de entender el álgebra.
- 2) Asimismo, establecer una lista con los errores más frecuentes presentes en el álgebra.
- 3) Ofrecer estrategias para evitar que los alumnos cometan dichos errores.
- 4) Mejorar la autoestima de los alumnos al entender sus dificultades y poder prevenir sus errores. De esta manera, empezarán a considerar las matemáticas como una asignatura interesante y bonita.

A continuación, estableceremos una serie de objetivos y competencias que pretendemos conseguir con este Trabajo Fin de Máster y al finalizar el estudio, en el apartado de conclusiones, veremos si hemos alcanzado los propósitos establecidos.

### **1.4. Objetivos y competencias personales**

Por todo lo mencionado anteriormente, los objetivos y las competencias que nos proponemos con la realización de este estudio son los siguientes:

- 1) Fomentar una visión global y analítica de los problemas existentes en la enseñanza y aprendizaje del álgebra.
- 2) Potenciar una actitud positiva y crítica hacia el desarrollo de la identidad profesional docente, al saber tratar este tipo de problemas en el aula.
- 3) Promover el uso de los procesos de investigación en el aula como base de su desarrollo profesional. Al final del TFM, mandaré un cuestionario a los alumnos para que me digan su opinión sobre qué les ha parecido tratar los errores comunes en el álgebra y haremos unas conclusiones grupales.
- 4) Detectar y analizar situaciones y dificultades que afectan a estudiantes con diferentes capacidades y ritmos de aprendizaje e intervenir adecuadamente. Esto es lo que estamos buscando al hacer este estudio.
- 5) Conocer y analizar los factores psicológicos que favorecen el aprendizaje. Esto lo veremos en el capítulo 2.
- 6) Fomentar un clima que facilite el aprendizaje y ponga en valor las aportaciones de los estudiantes. Esto es lo que buscamos en el capítulo 3 con el trabajo cooperativo.
- 7) Conocer y aplicar metodologías y técnicas básicas de investigación y evaluación educativas y ser capaz de desarrollar proyectos de investigación, innovación y evaluación.

Las competencias generales que nos proponemos son:

1) Poseer y comprender conocimientos (CB6). Los conocimientos en este caso son los diversos errores que cometen los alumnos en el álgebra.

- 2) Aplicación de los conocimientos (CB7). Efectivamente buscamos aplicar esos conocimientos para facilitar al alumnado su adaptación al álgebra.
- 3) Capacidad de emitir juicios (CB8). Al final de este trabajo haremos una conclusión en la que emitiremos todos los juicios que hemos ido desarrollando durante el estudio.
- 4) Capacidad de comunicar y aptitud social (CB9). Cuando se hace un estudio es muy importante saber comunicarse para poder acceder a ciertas personas.
- 5) Habilidad para el aprendizaje (CB10). Todo estudio se hace con la finalidad de aprender algo.

Para finalizar este capítulo veremos la estructura general que tiene nuestro Trabajo Fin de Máster. Esto nos servirá para tener una visión global del trabajo realizado.

#### **1.5. Estructura**

La estructura de este trabajo contiene las siguientes partes:

En la primera parte hacemos una introducción y justificación del tema elegido. Presentamos el tema y lo definimos, y explicamos los motivos y los fines generales por los que hemos elegido dicho tema. También, presentamos los objetivos y competencias que pretendemos conseguir con la realización de este Trabajo Fin de Máster.

En la segunda parte realizamos el marco teórico, para ello, hacemos una fundamentación teórica que nos servirá para entender el tema, pues en este apartado explicamos en profundidad todo lo relacionado con nuestro tema. Después, hacemos una fundamentación legal para ver lo que la legislación educativa nos dice sobre la cuestión que estamos estudiando. Finalmente, llevamos a cabo un análisis de cómo es abordada esa cuestión en el centro y aula, lo cual sirve para asesorar al centro y para nuestro TFM.

En la tercera parte abordamos una investigación e intervenimos utilizando el trabajo cooperativo, pero en vez de para enseñar contenido nuevo de matemáticas, lo utilizamos para que los alumnos observen y puedan apreciar el error que han cometido en distintas operaciones. Así de manera divertida, podrán

ver los errores que están cometiendo y se les quedará bien grabado en sus memorias para no cometerlos posteriormente.

En la cuarta parte, presentamos las conclusiones que hemos observado tras la elaboración del TFM. En estas, mencionamos el grado de cumplimiento de los objetivos y las competencias que nos hemos propuesto en la primera parte, y comentamos lo más importante que hemos tratado. Finalmente, establecemos propuestas de mejora que pueden ayudar a futuros docentes.

Para finalizar el TFM, mostramos las referencias bibliográficas y normativas que han servido de ayuda para elaborar este Trabajo Fin de Máster.

#### **II. MARCO TEÓRICO**

En este capítulo abordamos el marco teórico. Dentro de este capítulo nos encontramos 3 partes, una dedicada a la fundamentación teórica, es decir, destinada a explicar en detalle nuestro tema elegido. La segunda está destinada a la fundamentación legal, esto es, ver qué nos dice la normativa sobre nuestro tema en cuestión. Finalmente, la tercera parte está dedicada a ver qué actitud tiene el centro, los docentes y las familias sobre nuestro tema.

#### **2.1. Fundamentación teórica**

Como bien hemos ido comentando a lo largo de este trabajo, el objetivo de este estudio es **analizar los errores y las dificultades** que tienen los alumnos con el **álgebra en secundaria**. Socas, Ruano y Palarea (2008) insisten en la importancia de conocer los errores que cometen los alumnos para que, así, el docente sea consciente de cómo interpretan los problemas y de cómo utilizan los procedimientos algebraicos.

# 2.1.1. ¿Cómo podemos conocer los errores y dificultades de los alumnos en el aprendizaje del álgebra?

Un método muy sencillo de conocer estos errores y dificultades es con **cuestionarios**. Con estos cuestionarios podemos conocer muy bien en qué aspectos flojea cada alumno. También podemos conocer los erros comunes que

suelen tener los alumnos gracias a numerosos **estudios** que se han realizado sobre el tema.

Existen diversos estudios acerca del análisis de los errores en el álgebra, dando lugar a distintas teorías acerca de la clasificación de los errores y sus orígenes. Por ejemplo, la investigación de Ruano, Socas y Palarea (2003), "Análisis y clasificación de errores cometidos por alumnos de secundaria en los procesos de sustitución formal, generalización y modelización en álgebra", cuyo objetivo fue determinar y clasificar los errores cometidos por alumnos en los procesos mencionados. La clasificación que hacen la podemos ver más adelante.

Son bastantes los estudios sobre este tema, uno que es de gran ayuda es el de Martín Socas (2007), "Dificultades y errores en el aprendizaje de las matemáticas. Análisis desde el enfoque lógico semiótico", cuyo objetivo es presentar resultados de investigaciones importantes en torno a los errores y dificultades en álgebra. En los estudios sobre dificultades y errores, los diferentes resultados que ha encontrado ponen de manifiesto que los errores que cometen los alumnos no se deben al azar. También se ha encontrado que los errores, en general, dependen de los contenidos de las tareas presentadas y de los procesos del lenguaje algebraico que se quieren tratar.

#### 2.1.2. Concepciones de los errores en los distintos modelos de enseñanza

En el **modelo tradicional o transmisivo** es el profesor quien tiene el papel activo en la clase, expone el contenido y los alumnos atienden. El error aparece como un fallo de aprendizaje. El profesor al ver el error simplemente lo subraya o tacha, considerando el error como un fallo del sistema y como una falta que se debe castigar (Astolfi, 2004).

En el **modelo comportamentalista (conductista)** el profesor programa actividades y espera que los alumnos las realicen según lo tiene planificado. Los alumnos llevan un papel algo activo al ir realizando las actividades por su cuenta. En este método se evitan los errores al ir el proceso de aprendizaje estrechamente guiado por el profesor. Pero en el caso de que aparezcan, el profesor duda de su enseñanza pensando que fue ineficaz y empieza a cuestionarse sobre su programación (Astolfi, 2004).

En el **modelo constructivista** el alumno tiene la responsabilidad de su propio aprendizaje y el profesor es un profesional autónomo que investiga sobre su práctica docente. A diferencia de los demás modelos, en éste, los errores son considerados momentos creativos que permiten mejorar. En estos modelos, aprender es arriesgarse a fallar y fallar es señal de progreso.

#### 2.1.3. Dificultades y errores en el aprendizaje del álgebra en secundaria

Los alumnos en la etapa de secundaria tienen muchas dificultades en el aprendizaje del álgebra y estas dificultades son obstáculos para los alumnos y se observan en forma de errores.

#### *2.1.3.1. Dificultades*

Las dificultades se pueden clasificar en cinco categorías según Socas (1997):

**Dificultades asociadas a la complejidad de las Matemáticas.** Este tipo de dificultades son las más comunes en el aula. Según Socas, las Matemáticas son un lenguaje universal, normalmente aparece de forma escrita a través de signos matemáticos (lenguaje matemático) y es apoyada por el lenguaje habitual. El uso de ambos lenguajes juntos crea unas dificultades que pertenecen al *dominio del lenguaje matemático.* Por ejemplo, tenemos las siguientes expresiones verbales: multiplicar por diez consiste en añadir un cero; reducir una expresión matemática consiste en hacerla más pequeña.

Para Socas (1997) las dificultades y los errores que se originan en el desarrollo de los signos matemáticos los podemos localizar al analizar los diferentes estadios de desarrollo en los sistemas de representación cognitivos: *estadio semiótico, estadio estructural y el estadio autónomo*.

Veamos que significa cada uno de estos estadios en el caso de los números exponenciales.

- **Estadio semiótico.** En este estadio se incorpora el aprendizaje de nuevos signos matemáticos, en este caso, el de números exponenciales. Por ejemplo, aquí aprenden que  $a^3 = a \times a \times a$ .
- **Estadio estructural.** En este estadio se aprenden sistemas nuevos a partir de la información básica que se ha aprendido en el estadio anterior. Por ejemplo, de lo que aprendieron en el estadio anterior pueden deducir que  $a^3 \times a^2 = (a \times a \times a) \times (a \times a) = a^5$ , que puede ser expresado como  $a^m \times a^n = a^{m+n}$ .

También pueden deducir que  $\frac{a^3}{a^2} = \frac{a \times a \times a}{a \times a}$  $\frac{\lambda a \lambda a}{a \times a} = a$ , que se puede expresar como $\frac{a^m}{a^n} = a^{m-n}$ . Ambas deducciones son propiedades de los exponentes.

En algunos casos no se puede recurrir al estadio anterior, por ejemplo, cuando  $a^0$  o  $a^{-3}.$  Pero según Socas, en estos casos se puede recurrir a la observación de regularidades y patrones. Se puede deducir que  $a^0 = 1$  y  $a^{-3} = \frac{1}{a^3}$  $\frac{1}{a^3}$ .

- **Estadio autónomo.** A este estadio pertenecen los elementos que no se pueden determinar a partir del primer estadio ni con regularidades o patrones. Por ejemplo,  $a^{\frac{2}{3}} = \sqrt[3]{a^2}$  y  $e^{i\pi} = -1.$
- **Dificultades asociadas a las rupturas en relación a los modos de pensamiento matemático.** Dentro de estas dificultades encontramos errores que son cometidos por el empleo de una lógica incorrecta. Por ejemplo, cuando decimos que Antonio mide un metro ochenta, no nos estamos refiriendo a 1,80 $m$  sino a 1 $m \vee 80$ cm. En este tipo se encuentran todos los cambios posibles en matemáticas: de lo natural a lo entero; de lo natural a lo decimal; del pensamiento numérico al algebraico, etc.
- **Dificultades asociadas a los procesos de enseñanza en Matemáticas.**  Estas dificultades son referentes al instituto, al currículo de Matemáticas y a los métodos de enseñar las matemáticas.
- **Dificultades asociadas a los procesos de desarrollo cognitivo.** Estas dificultades son debidas al desarrollo intelectual de los alumnos. Las podemos observar a la hora en que razonan los problemas y el modo en el que los hacen.
- **Dificultades asociadas a actitudes emocionales hacia Matemáticas.** Estas dificultades pueden ser debidas a la actitud del profesor con los alumnos y la manera en la que da clase el docente. Una de las actitudes emocionales negativas por las matemáticas que presentan los alumnos es el miedo a la equivocación y al fracaso.

#### *2.1.3.2. Errores*

Según Socas (2007) el **error** se define como la presencia de un esquema cognitivo inadecuado además de la falta de conocimiento por parte del alumno.

Los errores se pueden clasificar según Martín Socas Robayna (1989) del siguiente modo:

- **Errores en álgebra que tienen su origen en la aritmética.** El álgebra está muy unida a la aritmética, por eso lo consideramos como una aritmética generalizada. Muchos de los errores que se cometen en álgebra son debido a que no se tienen ciertos conocimientos en aritmética. Por ejemplo, tenemos los errores cometidos por el mal uso de la propiedad distributiva, errores en el uso de paréntesis, errores de cancelación, etc.
- **Errores en álgebra debidos a las características propias del lenguaje algebraico.** Encontramos errores algebraicos en operaciones, estructuras y procesos. Por ejemplo, el sentido bidireccional del signo igual en álgebra.

Socas en 1997 hizo otra clasificación profundizando más en el origen y la causa, y los divide en tres ejes. En primer lugar, tenemos el error cuyo origen es un *obstáculo.* En segundo lugar, está el error cuyo origen es una *ausencia de sentido*. Por último, tenemos el error cuyo origen está presente en *actitudes afectivas y emocionales.*

- **Errores que tienen su origen en un obstáculo.** Estos errores están relacionados a la complejidad en matemáticas y a los procesos de pensamiento matemático. Los obstáculos son conocimientos que han sido utilizados adecuadamente en determinados problemas, pero son inapropiados en otros problemas.
- **Errores que tienen su origen en una ausencia de sentido.** Estos errores pueden considerarse como:
	- Errores de álgebra debido a la aritmética.
	- Errores de procedimiento: los alumnos emplean fórmulas o reglas de procedimiento inadecuadamente.
	- Errores de álgebra debido al lenguaje algebraico.
- **Errores que tienen su origen en actitudes afectivas y emocionales.**  Estos errores pueden ser debido a faltas de concentración, bloqueos, olvidos, etc.

#### 2.1.4. ¿Cómo podemos abordar los errores de los estudiantes?

Entre los diversos aspectos que pueden beneficiar la **mejora del sistema educativo**, podemos destacar el papel de las **metodologías activas**. Ya que cuando las implementamos, el *alumno* pasa a convertirse en el *protagonista* interviniendo en su proceso de aprendizaje, mientras que el *docente* pasa a ser el *guía* en dicho proceso.

# *2.1.4.1. Aprendizaje cooperativo*

Entre las metodologías activas más conocidas se encuentra el **aprendizaje cooperativo**, que se caracteriza por el uso de pequeños grupos de estudiantes que trabajan de forma conjunta para resolver tareas, tratando de mejorar su aprendizaje.

El docente desempeña un papel muy importante, ya que sin él este aprendizaje no tendría éxito. Entre las funciones que debe desempeñar se encuentra:

Crear una buena comunicación en el aula.

- **+** Planificar la actividad de aprendizaje.
- Crear los grupos y asignar la responsabilidad de cada miembro del grupo.
- $\frac{1}{2}$  Evaluar la actividad.

Diferentes autores señalan las **ventajas de utilizar el aprendizaje cooperativo.** Por ejemplo, Johnson y Holubec (1999) afirman que, al cooperar, el rendimiento de los alumnos es más elevado que cuando compiten o lo hacen individualmente, ya que los alumnos desarrollan un nivel de razonamiento superior, pensamiento crítico y mayor motivación.

Como hemos mencionado, utilizaremos el aprendizaje cooperativo para mejorar la comprensión conceptual de los estudiantes en Álgebra. Una vez visto en profundidad todo nuestro tema de TFM, veamos qué sostiene la legislación educativa acerca de este tema.

#### **2.2. Fundamentación legal**

A continuación, haremos un barrido en forma descendente por la legislación y veremos lo que dice de la metodología activa en la que nos vamos a centrar para la enseñanza y aprendizaje de los problemas existentes en el álgebra.

Como nos dice la Ley Orgánica 2/2006, de 3 de mayo, de Educación (Texto consolidado, 23-02-2021), el proyecto educativo del centro desarrollará los principios, objetivos y metodología propios de un aprendizaje orientado a una ciudadanía activa.

Como se menciona en la Ley 17/2007, de 10 de diciembre, de Educación de Andalucía, entre los principios generales de la educación básica nos encontramos que la metodología empleada será activa y participativa, de manera que se favorezca el trabajo individual y cooperativo del alumnado. Las materias optativas reforzarán utilizando estas metodologías.

Según el Real Decreto 1105/2014, 26 de diciembre, por el que se establece el currículo básico de la Educación Secundaria Obligatoria y del Bachillerato, son muy importantes las técnicas de trabajo con materiales, así como el trabajo cooperativo en equipo.

Como dice el Real Decreto 217/2022, de 29 de marzo, por el que se establece la ordenación y las enseñanzas mínimas de la Educación Secundaria Obligatoria, se han de incorporar estrategias para iniciar al alumnado en la gestión de proyectos cooperativos e iterativos de mejora continua de la solución. También menciona que, para desarrollar ciertas competencias, como la de abordar problemas con creatividad trabajando de forma cooperativa, es necesario el fomento del trabajo cooperativo en todo el proceso.

Según el Decreto 110/2016, de 14 de junio, por el que se establece la ordenación y el currículo del Bachillerato en la Comunidad Autónoma de Andalucía (Texto consolidado, 17-11-2020), los métodos de enseñanza que se han de utilizar deben partir desde la perspectiva del profesorado como promotor del desarrollo del alumnado teniendo en cuenta la diversidad y los distintos estilos de aprendizaje mediante trabajo individual y trabajo cooperativo.

Como nos dice el Decreto 183/2020, de 10 de noviembre, por el que se modifica el Decreto 110/2016, de 14 de junio, por el que se establece la ordenación y el currículo del Bachillerato en la Comunidad Autónoma de Andalucía, y el Decreto 301/2009, de 14 de julio, por el que se regula el calendario y la jornada escolar en los centros docentes, a excepción de los universitarios (Decreto 183/2020, de 10 de noviembre):

Los centros docentes desarrollarán actividades para el alumnado que favorezcan la profundización de las distintas competencias, mediante la utilización de metodologías activas y participativas, y de experiencias innovadoras.

Como se menciona en la Orden de 15 de enero de 2021, por la que se desarrolla el currículo correspondiente a la etapa de Bachillerato en la Comunidad Autónoma de Andalucía, se regulan determinados aspectos de la atención a la diversidad y se establece la ordenación de la evaluación del proceso de aprendizaje del alumnado, se ha de incorporar a las prácticas docentes problemas vinculados a contextos específicos por lo que se ha de aplicar metodologías innovadoras, con lo que se facilitará el desarrollo de las capacidades de los alumnos y el logro de los objetivos de la etapa, favoreciendo

el éxito escolar del alumnado.

Entre las medidas generales de atención a la diversidad se utilizarán metodologías didácticas basadas en proyectos de trabajo que favorezcan la inclusión.

La Orden de 15 de enero de 2021, por la que se desarrolla el currículo correspondiente a la etapa de Educación Secundaria Obligatoria en la Comunidad Autónoma de Andalucía, se regulan determinados aspectos de la atención a la diversidad, se establece la ordenación de la evaluación del proceso de aprendizaje del alumnado y se determina el proceso de tránsito entre distintas etapas educativas, nos dice que entre las medidas generales de atención a la diversidad se encuentran metodologías didácticas basadas en el trabajo colaborativo en grupos heterogéneos, tutoría entre iguales y aprendizaje por proyectos que promuevan la inclusión de todo el alumnado.

Como hemos visto, la normativa aconseja el uso del aprendizaje cooperativo en el aula, ya que aportará aprendizaje y motivación para los alumnos. Una vez visto esto, contemplemos el uso de este tipo de metodologías en el aula de secundaria.

#### **2.3. Cómo es tratada esta cuestión en el centro o en el aula**

En mi período de prácticas he tenido el placer de observar la implantación de una metodología para dar clase, a parte de la enseñanza tradicional que todos conocemos.

En concreto, estamos hablando del **aprendizaje cooperativo**. La labor del profesor para crear los grupos es fundamental, hay que agrupar estudiantes con distinto nivel académico. Este profesor en cuestión, empieza dando clase tradicional y los evalúa. Una vez que los conoce es cuando puede empezar a generar grupos siguiendo el siguiente criterio: en cada grupo debe haber **un círculo**, el cual será el capitán del grupo, **un cuadrado**, que son los niños que, aunque les cueste un poco, se van enterando de las explicaciones, **y dos triángulos**, que son aquellos alumnos que no tienen idea de nada.

La implantación de esta metodología se ha hecho en cuarto de la ESO y ha tenido muy buena acogida por parte de los alumnos.

Depende del tema que estén haciendo el profesor primero les explica un poco de manera tradicional en la pizarra y luego les manda ejercicios para que los hagan en grupos. Para evaluar a cada grupo utilizamos el *StopWatch* para cronometrar el tiempo y el *Spinner* para, al azar, ver el grupo y el integrante del grupo que debe salir a la pizarra. Si éste lo hace bien, su equipo se lleva un punto.

Cada clase es diferente, dinámica y divertida, en algunas clases se utiliza el **método material fuera**, que consiste en que durante el tiempo que les demos tienen que intentar resolver el problema en grupo, pero solo hablando entre ellos, sin utilizar bolígrafos ni ningún material. Luego individualmente, sin hablar, cada uno resolverá el problema en su libreta. Y, como he mencionado antes, se elegirá al azar el integrante del grupo que debe salir a la pizarra.

Otras clases son al revés, primero cada uno resuelve el problema y luego lo ponen en común, pudiendo modificar lo que han hecho. Aunque la mayoría de las clases son hablando y haciéndolo en conjunto cada grupo.

Al finalizar el tema, el equipo que más puntos tenga se lleva un premio de la lista de premios que les daremos y elegirán ellos. La lista es la siguiente:

 $\frac{1}{2}$  Un punto más en el examen.

**E** Poner música en clase.

- Il Invitación de un bocadillo en la cantina.
- Sentarse en el sitio de la clase que quieran.
- …

Finalmente, el profesor evalúa el tema haciendo un examen.

En definitiva, he podido comprobar lo bien que se lo pasan tanto los alumnos como el profesor utilizando esta metodología en el proceso de enseñanza y aprendizaje. Además, se ha podido comprobar que el rendimiento y las ganas de aprender de los alumnos aumentan al aplicar este tipo de

metodologías. A mi tutor de prácticas le gusta aplicar esta metodología por ese motivo, porque ve que el nivel de aprendizaje de los alumnos aumenta y con este método salen de la monotonía que suele estar presente al aplicar el método tradicional. De ahí mi idea de aplicar esta metodología para resolver la cuestión de este Trabajo Fin de Máster.

En el siguiente capítulo explico mi propuesta de intervención, la cual es mostrar los errores más comunes y las dificultades que suelen tener los alumnos y corregirlos todos juntos, pero mediante el aprendizaje cooperativo. Una vez realizada mi propuesta y viendo que ha tenido resultados positivos, haría una reunión con todo el departamento de matemáticas explicando la importancia de poder tener una lista de los errores que cometen los alumnos en cada curso escolar y poder utilizar la lista como queramos tanto para dar clase como para tratarla con distintas metodologías, en nuestro caso la hemos tratado con el aprendizaje cooperativo. Si hay éxito en el departamento, procedería a hacer un vídeo en YouTube para que esta idea se extienda y, entre todos, podamos solucionar fácilmente el problema existente con el álgebra.

#### **III. MARCO APLICADO O PROPUESTA DE INTERVENCIÓN**

En este capítulo, describiremos un poco el centro en el que hemos llevado a cabo nuestra propuesta de intervención. Además de documentar en su debido orden todas las fases de dicha propuesta. Finalmente, veremos los resultados obtenidos al llevarla a cabo.

#### **3.1. Contexto, ámbito de intervención y destinatarios**

Para hacer esta propuesta de intervención nos hemos centrado en un instituto de Almería. El cuál se caracteriza por ser un instituto bilingüe y contar con alumnado con discapacidad auditiva, para el que cuenta con profesores de Apoyo Curricular a Sordos y profesores de Audición y lenguaje.

La Agencia Andaluza de Evaluación Educativa, a partir de variables como: nivel formativo y ocupacional de los padres y madres, el número de personas que conviven en el hogar, el número de libros, número de dispositivos de

información digital y otras variables de carácter económico y cultural ha determinado el cálculo del **Índice Socioeconómico y Cultural (ISC)** para este instituto, **siendo -0.05, que corresponde con el tramo de ISC: 7**, según se refleja a continuación:

#### **Tabla 1**

*Tramos de ISC* 

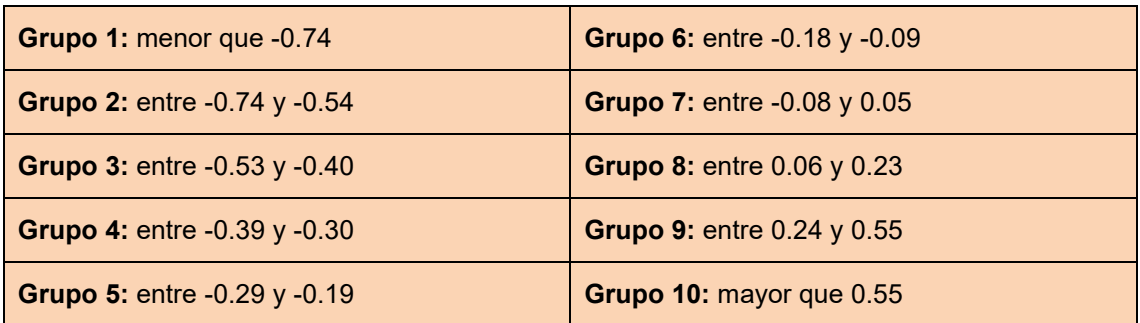

Entre las **ocupaciones de padres y madres** se observan: funcionarios (profesor, militar, policía), comerciales (empresarios, administrativos, comerciales), servicios (camarero, fontanero, hostelería, albañil, taxista) y empleada del hogar. Esto se refleja en la evolución académica del alumno, de manera que más del 90% termina la etapa de la ESO, y la mayoría comienzan estudios de Bachillerato o de Ciclos Formativos.

Actualmente en este instituto se imparten enseñanzas de ESO, con un programa bilingüe en todas las unidades de la ESO, y Bachillerato. También se lleva a cabo un Programa de Transición a la Vida Adulta y Laboral (PTVA), se conoce como Aula Específica.

El centro consta de 800 alumnos, la mayoría de nacionalidad española, representando el 93% aproximadamente del total, y el resto de otras nacionalidades como Marruecos (5%). En este curso hay 25 alumnos con discapacidad auditiva que están repartidos entre todos los niveles de la ESO y Bachillerato.

Veamos, a continuación, las **características más relevantes del proyecto educativo** de nuestro centro.

# **Medidas y programas de integración del alumnado y mejora de la convivencia**

Para cada curso se tienen en cuenta las siguientes medias y programas:

- o Para los problemas de disciplina se aplican normas de convivencia (Plan de convivencia disponible en la página web del centro). Hay que destacar que la convivencia en el centro transcurre con normalidad gracias a charlas que llevan a cabo la policía, a la formación de Mediadores para resolver conflictos entre el alumnado, talleres de abrazos, jornadas como el día de la Paz, etc.
- o Se aplican medidas de integración del alumnado con discapacidad auditiva promoviendo su integración en distintas actividades y el aprendizaje de la Lengua de los Signos por parte de este alumnado.
- o Se aplican medidas de integración del alumnado del Aula Específica en el contexto social y en distintas actividades.

# **Medidas de mejora del rendimiento escolar**

- o Se imparten programas de refuerzo de materias troncales tanto en 1º ESO como en 4º ESO, además de los programas de PMAR en 2º y 3º ESO. Se ofrece una dedicación especial a la Atención a la Diversidad: alumnado con NEE (Necesidades Educativas Especiales) y NEAE (Necesidades Específicas de Apoyo Educativo). Entre estos se encuentran los alumnos con discapacidad auditiva, TDAH, Síndrome Aspergen, Altas Capacidades, etc.
- o Se aplican compromisos educativos con las familias cuando se observa que el alumno tiene un rendimiento académico bajo.
- o Se aplican programas de recuperación de aprendizaje a los alumnos repetidores, alumnos con NEAE, y aquel que lo necesite.
- o Se aplican programas de profundización al alumnado con Altas Capacidades o altamente motivado en alguna materia. Para estos alumnos también hay un programa de preparación para la participación en Olimpiadas de Matemáticas de Tales.
- o El alumnado con discapacidad auditiva del mismo nivel se distribuye en varios grupos dependiendo de su número, complejidad y su optatividad para una mejor atención educativa.

Una vez visto de forma general el tipo de instituto que es y las características más relevantes de su proyecto educativo, nos centraremos en la propuesta de intervención que se ha llevado a cabo en dicho centro.

#### **3.2. Propuesta de intervención**

Entre las distintas opciones de intervención nos centraremos en la **propuesta de Investigación, Evaluación e Intervención,** ya que lo que pretendemos es centrarnos en una clase de secundaria y observar los errores que suelen cometer los alumnos, es decir, investigar esos errores y posteriormente aplicar una propuesta de intervención, la cuál es utilizar el aprendizaje cooperativo para que de forma amena consigan superar y aprender de esos errores.

#### 3.2.1. Contexto y ámbito de intervención

Esta investigación se ha llevado a cabo en un instituto de Almería, en particular, en el aula de 3º ESO, ya que mi etapa de intervención ha sido con este grupo. Este grupo consta de 26 alumnos. Se puede observar que hay 4 alumnos que van muy bien en matemáticas, ya que destacan en clase, y el resto va normal, dentro de estos, se encuentran unos pocos que les cuesta más entender las matemáticas.

En este grupo solo nos encontramos con un alumno con NEAE, para el cuál se le ofrece más apoyo o se le ponen exámenes más fáciles si es necesario.

#### 3.2.2. Objetivos generales y específicos

Entre los objetivos que nos planteamos conseguir con esta investigación y, posteriormente con la intervención, nos encontramos los siguientes:

- 1) Encontrar los errores más comunes que comente este grupo en particular en el tema de álgebra.
- 2) Construir una lista con estos errores.
- 3) Crear grupos adecuados para la hora del trabajo cooperativo.
- 4) Utilizar el trabajo cooperativo para realizar el proceso de intervención.
- 5) Mediante el trabajo cooperativo se pretende que los alumnos consigan observar distintos errores y razonar adecuadamente del por qué están mal.
- 6) Conseguir que entiendan dichos errores de manera que no los vuelvan a cometer posteriormente.
- 7) Además, aumentarles la autoestima y la pasión por las matemáticas.

### 3.2.3. Procedimiento

Observando los objetivos descritos en el apartado anterior podemos ver lo que pretendemos conseguir con nuestra investigación e intervención. Este estudio se puede estructurar en cuatro bloques: *proceso de investigación*, *resultados obtenidos en la investigación*, *proceso de intervención*, y *resultados obtenidos en la intervención*.

#### *3.2.3.1. Proceso de investigación*

En primer lugar, después de haber dado los temas del apartado de álgebra (por ejemplo, el de ecuaciones) les haremos una prueba, la cual podemos ver en el Anexo 1, para comprobar los errores que tienen y que no consiguen razonar. Para ello, observaremos la clasificación de errores y dificultades que hemos realizado en el capítulo anterior, para tener una idea de qué problemas ponerles.

#### *3.2.3.2. Resultados obtenidos en la investigación*

Una vez realizados estos ejercicios podemos observar los siguientes resultados:

# **3.2.3.2.1. Sacar factor común**

Dentro de los errores que cometen cuando han de sacar factor común nos encontramos:

- Sacar como factor común términos que no son posibles, ya que solo se puede sacar como factor común aquel que se encuentra en todos los sumandos. Se puede observar en la ilustración 2.
- Otro error muy común es sacar factor común y cuando en algún sumando se ha sacado todo y ya no queda nada se olvidan. En esos casos tienen que poner un uno. Se puede ver en la ilustración 1.

# **Ilustración 1**

*Sacar factor común* 

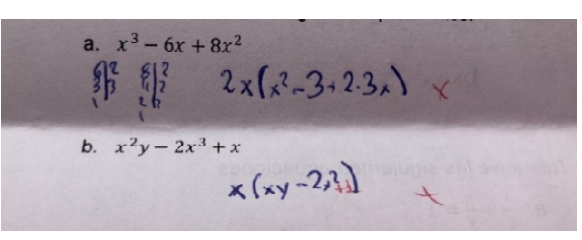

# **Ilustración 2**

*Sacar factor común* 

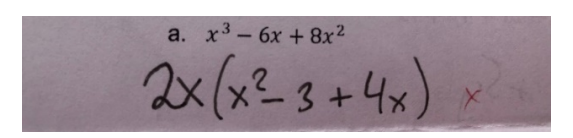

# **3.2.3.2.2. Identidades notables**

Siempre que hay identidades notables suelen hacerlo mal casi toda la clase. Muy pocos han hecho bien este ejercicio. La mayoría de los alumnos se aprenden de cabeza la fórmula, pero no saben interpretarla. De ahí que luego cometan fallos como los que podemos ver en las ilustraciones 3 y 4.

Partiendo de que las fórmulas de las identidades notables que ellos ven son las siguientes:

$$
(a+b)^2 = a^2 + 2 \cdot a \cdot b + b^2
$$

$$
(a-b)^2 = a^2 - 2 \cdot a \cdot b + b^2
$$

$$
(a+b)(a-b) = a^2 - b^2
$$

Surgen problemas como los siguientes:

- Solo han visto identidades notables como  $(x + 6)^2$ , pero al no llegarlas a entender del todo, la identidad notable  $(x + 6x)^2$ , no la han sabido hacer y han recurrido a cosas que conocen. Este error lo podemos ver en la ilustración 3.
- Hay alumnos que lo llevan mejor, pero se confunden con la identidad notable

$$
(a-b)^2 = a^2 - 2 \cdot a \cdot b + b^2
$$

Ellos cuando sustituyen el b lo sustituyen con su signo negativo, es decir, hacen lo siguiente:  $(a - b)^2 = a^2 - 2 \cdot a \cdot (-b) + (-b)^2$ 

Aunque le expliquemos que el menos ya está incluido en la fórmula no lo llegan a entender a la primera. Esto lo podemos apreciar en la ilustración 4.

- Muchos no logran identificar cuando es una identidad notable. Como ocurre en la ilustración 5 y 7.
- Algunos alumnos al tener la ecuación identidades notables se confunden y las que son multiplicaciones normales intentan realizarlas como si fuera una identidad notable. Lo podemos ver en la ilustración 6.
- Finalmente, unos pocos alumnos, los que están más perdidos, cometen fallos como el que podemos ver en la ilustración 8. En este caso al hacer la identidad notable  $(a + b)(a - b) = a^2 - b^2$  solo la hacen con los coeficientes, es decir  $(x - 1)(x + 1) = 1^2 - 1^2$ , cuando sería  $x^2 - 1^2$ .

#### **Ilustración 3**

*Identidades notables* 

5. Halla el polinomio de segundo grado que se obtiene al operar los siguientes casos  $(x + 6x)^2 + (x - 1)(x + 1)$  $6x+6x+ (x^2-3^2) =$  $12x^{2}+36x^{2}+x^{2}-1^{2}$  $12x +$ 

*Identidades notables* 

b.  $(x-1)(x-3)+(x-1)^2$ 

#### **Ilustración 5**

*Identidades notables* 

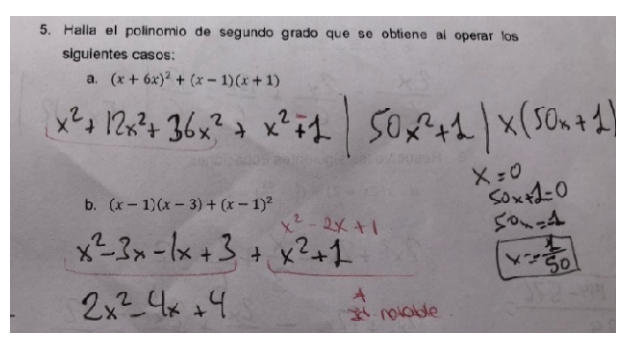

#### **Ilustración 6**

*Identidades notables* 

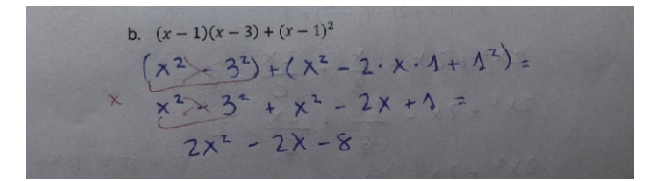

#### **Ilustración 7**

*Identidades notables* 

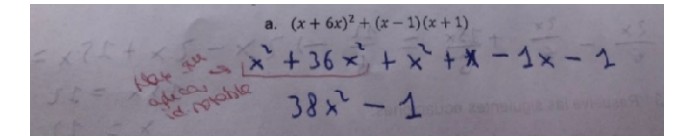

#### **Ilustración 8**

*Identidades notables* 

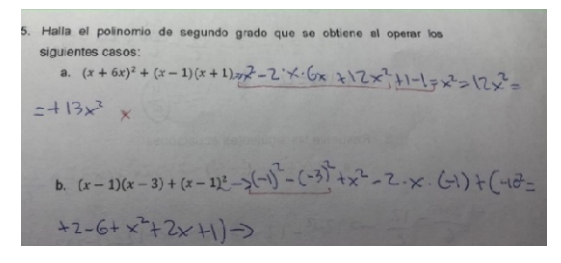

## **3.2.3.2.3. Despejar**

Unos pocos, he de decir que muy pocos, pero aun así sigue habiendo, se equivocan al despejar para dejar la x sola. Situaciones erróneas que nos encontramos:

- Se equivocan al despejar la x, por ejemplo, en la ilustración 9 podemos ver cómo despeja la x erróneamente. El -6 que está multiplicando a la x debe pasar al otro lado dividiendo.
- Se equivocan al pasar un número al otro lado del igual, como ocurre en las ilustraciones 10 y 11. Situaciones que nos encontramos en este caso son:
	- o Que pasa el número al otro lado del igual, pero sin cambiarle de signo. Esto ocurre muy pocas veces.
	- o Que pasa correctamente el número al otro lado del igual, pero luego al hacer la resta no sabe si queda positiva o negativa.
- El ejercicio de la ilustración 12 nadie ha sabido hacerlo, salvo este alumno que ha hecho lo más difícil y se ha quedado estancado ahí, cuando ya solo lo que le queda es despejar. Es muy importante que aprendan a despejar bien. En este caso se puede utilizar dos técnicas para resolver esto:
	- o La que todo el mundo conoce, que si está dividiendo pasa multiplicando y viceversa.
	- o La técnica de si nos encontramos una fracción igual a otra fracción, se puede multiplicar en cruz, sin olvidarse del igual.

#### **Ilustración 9**

*Despejar* 

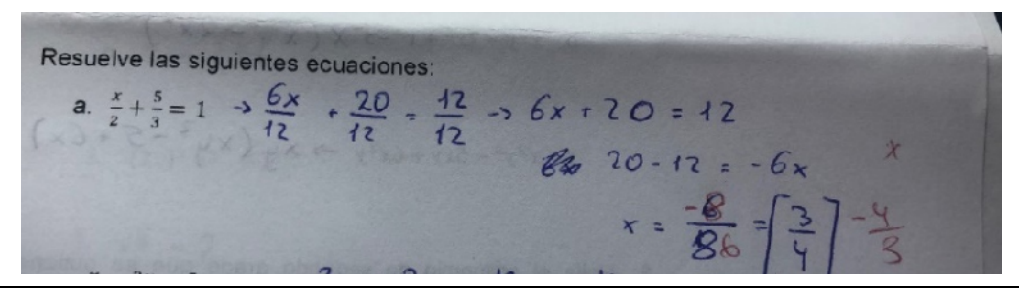

*Despejar* 

2. Resuelve las siguientes ecuaciones:  $\frac{3x}{6} + \frac{10}{6} = \frac{6}{3} \implies x =$ a.  $\frac{x}{2} + \frac{5}{3} = 1$  =

# **Ilustración 11**

*Despejar* 

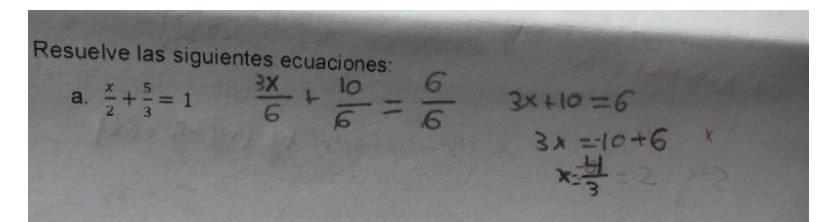

# **Ilustración 12**

*Despejar* 

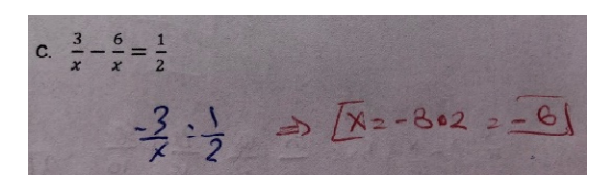

# **3.2.3.2.4. Ecuación con denominadores**

En este tipo de ecuaciones los alumnos saben que tienen utilizar el mínimo común múltiplo, pero se suelen olvidar de que hay que aplicarlo en ambos lados del igual. Se encuentran fallos como los siguientes:

- Lo aplican a un lado del igual y se olvidan de aplicarlo en el otro. Por ejemplo, lo podemos ver en la ilustración 13 y 14.
- Lo aplican sólo a los términos que tienen denominador, olvidándose de aquellos que no tienen o lo que es lo mismo, cuyo denominador es 1. Se puede ver en la ilustración 15.

# **Ilustración 13**

*Ecuación con denominadores* 

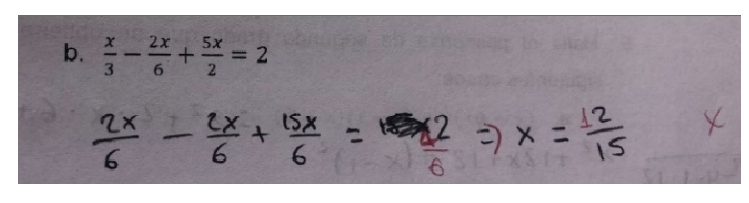

*Ecuación con denominadores* 

3. Resuelve las siguientes a.  $x(2x + 2) - (\frac{x}{3} - \frac{2x}{6}) = 2$  $2x^2+2x-\frac{y}{2}+2x=2$  $12x + 12x - 2x - 2x = 2$  $12x - 2x + 2x = 2$  $12x^{2} + 12x = 2$  $12x^2 + 12x - 2 = 0$ 

# **Ilustración 15**

*Ecuación con denominadores* 

b.  $3x - 6\left(\frac{x}{3} - \frac{2x}{6}\right) = \frac{x}{2}$ b.  $3x - 6\left(\frac{x}{3} - \frac{2x}{6}\right) = \frac{x}{2}$ <br>  $\frac{3x + 6x}{2} + \frac{12x}{6} = \frac{x}{2}$ ;<br>  $\frac{8x}{2} \times \frac{12x}{6} + \frac{12x}{6} = \frac{5x}{6}$ ;  $8x + 12x + 12x = 3x$ ;<br>  $3x + 24x - 3x = 24x$ .

# **3.2.3.2.5. Menos delante de un paréntesis**

Siempre que hay un menos delante de un paréntesis se les recuerda a los alumnos que tengan cuidado que el menos afecta a todo lo del paréntesis. Errores que nos encontramos:

- Cambian el signo a todo lo del paréntesis y siguen manteniendo el menos delante. Esto se puede ver en la ilustración 16.
- Al ver el menos delante del paréntesis, cambian de signo el primer término que ven, pero se olvidan de cambiar el signo a los demás términos del paréntesis. Se puede ver en la ilustración 17.

# **Ilustración 16**

*Menos delante del paréntesis* 

a.  $x(2x + 2) - (\frac{x}{3} - \frac{2x}{6}) = 2$  $7x^{2}+9x+2x+7x=2$  $7x^{2}+4x$   $\overline{z}x$   $+7x=2$ <br> $7x^{2}+8x-2$ 

*Menos delante del paréntesis* 

3. Resuelve las siguientes ecuaciones a.  $x(2x + 2) - (\frac{x}{3} - \frac{2x}{6}) = 2$  $x(2x+2)-(\frac{2}{3}-\frac{2}{6})=2$ <br>  $x=\frac{64}{6}+\frac{7x}{6}=2$ <br>  $x=\frac{64}{6}+\frac{7x}{6}=2$ <br>  $x=\frac{64}{3}+\frac{7x}{6}=2$ <br>  $x=\frac{16}{3}+\frac{7x}{6}=2$  $2x^2 + 7x - 7x - 7x = 7$  $2^{2}+2x=2$  $2x^{7}-7x-7$ 

# **3.2.3.2.6. Olvido del igual a cero**

Muchos alumnos cuando pasan todo a un lado del igual se olvidan de poner el igual a cero que es lo que les va a permitir conocer el valor de x.

# **Ilustración 18**

*Se olvidan del igual a cero* 

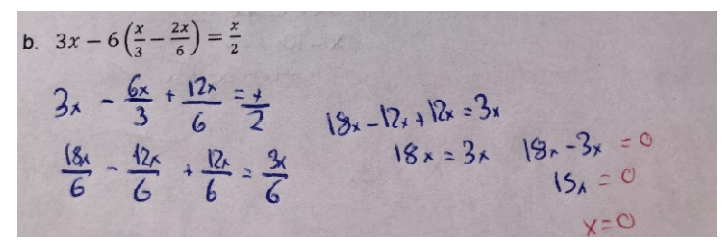

# **3.2.3.2.7. Operación con fracciones**

Muchos alumnos se confunden a la hora de operar con fracciones, no saben cuándo pueden multiplicar en línea, en cruz o sacar el mínimo común múltiplo.

En estas ilustraciones podemos ver errores como los siguientes:

- El alumno multiplica el 6 por el numerador y por el denominador, cuando solo debería multiplicar por el numerador. Son cosas básicas de operaciones con fracción, pero se siguen equivocando. Se puede observar en la ilustración 19.
- El alumno hace primero el mínimo común múltiplo a lo que hay dentro del paréntesis y luego multiplica el -6 solo por el primer término, olvidándose de los demás términos en el paréntesis como ocurría con el signo menos delante del paréntesis. Se puede apreciar en la ilustración 20.

*Operación con fracciones* 

b. 
$$
3x - 6\left(\frac{x}{a} - \frac{2x}{b}\right) = \frac{x}{2}
$$
  
\n
$$
\times \frac{2x - \frac{6x}{12} + \frac{12x}{36}}{36} = \frac{x}{2} \begin{vmatrix} \frac{108x}{36} - \frac{12x}{36} + \frac{12x}{76} = \frac{19x}{36} \\ \frac{108x}{36} - \frac{18x}{36} + \frac{10x}{76} = \frac{19x}{36} \end{vmatrix}
$$

**Ilustración 20** 

*Operación con fracciones* 

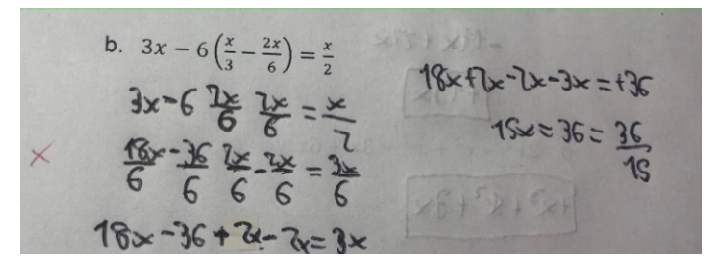

#### **3.2.3.2.8. Eliminación de un término**

Muchos alumnos han cometido este error, se han dado cuenta que lo del paréntesis desaparece pues se restan, pero siguen manteniendo el -6 que multiplicaba al paréntesis. Cuando hay un paréntesis que se va, se va también todo aquello que lo multiplica, ya que  $-6 \cdot 0 = 0$ . Por ejemplo, lo podemos ver en las ilustraciones 21 y 22.

#### **Ilustración 21**

*Eliminación de un término* 

b. 
$$
3x - 6\left(\frac{x}{3} - \frac{2x}{6}\right) = \frac{x}{2} = 3x - 6\left(\frac{2x}{6} - \frac{2x}{6}\right) = \frac{x}{2}
$$
  
3x - 6x =  $\frac{9}{2}$  3x =  $\frac{6x}{3} - \frac{12}{3} = \frac{x}{3} = 5x = R$ 

#### **Ilustración 22**

*Eliminación de un término* 

b. 
$$
3x-6\left(\frac{x}{3}-\frac{2x}{6}\right)=\frac{x}{2}
$$
  
\n $3x-6\left(\frac{2x}{6}-\frac{2x}{6}\right)=\frac{x}{2} \Rightarrow \frac{3x}{100} - \frac{6x}{2} \Rightarrow$   
\n $6x - \frac{12}{2} = \frac{x}{2} \Rightarrow x - x = \pm 12 \Rightarrow x = \frac{12}{5}$ 

#### **3.2.3.2.9. Quitar denominadores**

Cuando se encuentran con una ecuación con denominadores los alumnos están acostumbrados a hacer mínimo común múltiplo y eliminarlos. Pero este conocimiento adquirido lo aplican a otros casos en los que no es posible, como ocurre en la ilustración 23 y en la 24.

Solamente se puede quitar denominadores si todos los términos tienen el mismo denominador en ambos lados del igual.

### **Ilustración 23**

*Error quitando denominadores* 

a.  $x(2x + 2) - (\frac{x}{2} - \frac{2x}{2}) = 2$  $2x^{2} + 2x - \frac{x}{2} + \frac{2x}{2} = 2$  $2x^2 + 2x - \frac{2x}{6} + \frac{2x}{6} - 2$  $2x^{2} + 2x - 2x + 2x = 2$  $2x^2 + 2x - 2x + 2x - 2 = 0$  $2x^{2} + 2x - 2 = 0$ 

### **Ilustración 24**

*Error quitando denominadores* 

3. Resuelve las siguientes ecuaciones: a.  $x(2x + 2) - (\frac{x}{3} - \frac{2x}{6}) = 2 = 2 \times 2 + 2x - (\frac{2x}{6} - \frac{2x}{6}) = 2$  $2x^2 + 2x$  and  $-2x+2x = 2 + 10$  a pate gives  $-2\pm\sqrt{2^{2}-4.2.2}$  =  $-\frac{2\pm\sqrt{4-16}}{4}$  =  $-\frac{2\pm\sqrt{-12}}{4}$  $2.2$ 

#### **3.2.3.2.10. Operaciones básicas**

Algún alumno se sigue equivocando en operaciones básicas como multiplicar dos x, lo hacen como si fuera una suma, es decir,  $x \cdot x = 2x$ , cuando  $x \cdot x = x^2$ .

#### **Ilustración 25**

*Error en conceptos básicos* 

Resuelve las siguientes ecuaciones: a.  $x(2x + 2) - (\frac{x}{3} - \frac{2x}{6}) = 2 \implies \frac{2x}{3} \times 2x - \frac{x}{3} + \frac{2x}{6} = 2$  $\frac{\sqrt{8x}}{6} + \frac{12}{6}x - \frac{2x}{6} + \frac{2x}{6} = \frac{12}{6}$  $30x = 12$  $30x = 12$ <br> $x = \frac{12}{30}$   $x = \frac{2}{5}$ 

#### **3.2.3.2.11. Potencias**

Ningún alumno ha sabido distinguir la diferencia entre estas dos potencias. La primera la han hecho bien, pero la segunda todos mal. La segunda sería:  $2^{2^3} = 2^8$ . Lo podemos ver en la ilustración 26. Además, sin calculadora, ningún alumno ha sabido decir que 2<sup>0</sup> = 1 y que 2<sup>-1</sup> =  $\frac{1}{2}$  $\frac{1}{2}$ . Se puede observar en la ilustración 27.

# **Ilustración 26**

*Potencias* 

g. 
$$
(2^2)^3 = 2^6 \pm 64
$$
  
h.  $2^{2^3} = 2^6 \pm 64$ 

**Ilustración 27**  *Potencias* 

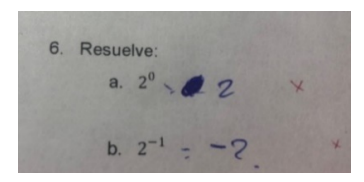

# **3.2.3.2.12. Raíces**

Utilizan las propiedades de las raíces erróneamente, es cierto que  $\sqrt{3^2 \cdot 4^2} =$ 3 ∙ 4, pero con la suma no se puede hacer, se resuelve haciendo lo de adentro y luego la raíz: √3<sup>2</sup> + 4<sup>2</sup> = √25 = 5.

# **Ilustración 28**

*Raíces* 

a. 
$$
\sqrt{3^2 + 4^2} = \sqrt{3^2 + \sqrt{4^2}} = \sqrt{3^2 + 2^2} = 3 + 4
$$
  
= 3 + 4

# **3.2.3.2.13. Potencia de un monomio**

En las potencias de monomios nos encontramos errores como los siguientes:

 Hacer la potencia, pero solo de la parte literal, como ocurre en la ilustración 29.

 Hacer la potencia, pero solo del coeficiente, dejando la parte literal sin tocar, como ocurre en la ilustración 30.

#### **Ilustración 29**

*Potencia de un monomio* 

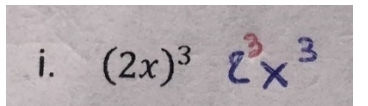

### **Ilustración 30**

*Potencia de un monomio* 

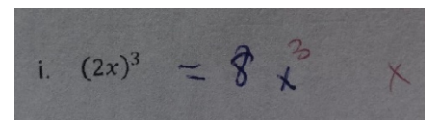

### **3.2.3.2.14. Generalización de la identidad notable**

Aquellos alumnos que se conocen la identidad notable han intentado generalizar la que conocen, pero poniendo un 3 donde antes había un dos, pero esto está mal. La solución sería:

$$
(a + b)3 = (a + b)2 \cdot (a + b) = (a2 + 2 \cdot a \cdot b + b2) \cdot (a + b)
$$

$$
= a3 + 3 \cdot a2 \cdot b + 3 \cdot a \cdot b2 + b3
$$

#### **Ilustración 31**

*Generalización de la identidad notable* 

e.  $(a+b)^2$  =  $a^2 + 2 \cdot a \cdot b \cdot b^2$ f.  $(a+b)^3 \pm 0.3 + 7 \cdot 0.5 + 6^3$  X

# **Ilustración 32**

*Generalización de la identidad notable* 

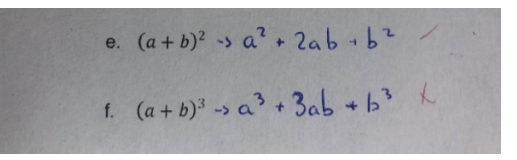

#### **3.2.3.2.15. Error de expresión**

Finalmente, existen errores que no les afectan en los cálculos, pero son errores de expresión como los que comete este alumno. Podemos ver que en una misma línea resuelve la ecuación y poniendo iguales todo el rato, cuando en una ecuación solo puede haber un igual, en esos casos se ponen flechas.

*Error de expresión* 

2. Resuelve las siguientes ecuaciones  $x + 2 = 1$  $3x = -10+6$  $7x+16x=$ 

### *3.2.3.3. Clasificación de los errores observados*

A continuación, clasifiquemos estos errores de manera que relacionemos el marco aplicado con lo que hemos visto en el marco teórico.

Como hemos visto, los errores se pueden clasificar en *errores que tienen su origen en un obstáculo*, *errores que tienen su origen en una ausencia de sentido*  y *errores que tienen su origen en actitudes afectivas y emocionales*.

### **Errores que tienen su origen en un obstáculo**

Entre estos errores nos encontramos los que podemos ver en los siguientes apartados:

- o Identidad notable en ilustración 3, vemos que el error deriva de un obstáculo, ya que el alumno sabe aplicar la identidad notable cuando el primer sumando es una variable y el segundo un número, pero al aparecer una variable también en el segundo sumando, no ha sabido qué hacer y ha aplicado lo que conocía.
- o Ecuación con denominadores, ilustraciones 13 y 14, ya que si hubiera sido igual a cero no hubieran tenido ningún problema.
- o Error quitando denominadores, esto es un obstáculo que tienen, ya que pueden quitar denominadores en un contexto, pero si se salen de él no.
- o Raíces, ya que el error lo han cometido porque saben que se puede hacer con el producto, pero eso no es válido cuando la operación es una suma.

# **Errores que tienen su origen en una ausencia de sentido**

Entre estos errores nos encontramos los que podemos ver en los siguientes apartados:

- o Sacar factor común.
- o Identidad notable.
- o Despejar.
- o Ecuación con denominadores, ilustración 15.
- o Menos delante de un paréntesis.
- o Olvido del igual a cero.
- o Operación con fracciones.
- o Eliminación de un término.
- o Operaciones básicas.
- o Potencias.
- o Potencia de un monomio.
- o Generalización de la identidad notable.
- o Error de expresión.

#### **Errores que tienen su origen en actitudes afectivas y emocionales**

o Despejar, en la ilustración 12, ahí podemos ver que no ha sabido seguir, ha tenido una especie de bloqueo.

Conocidos los errores que suelen cometer la mayoría de este grupo, podemos intervenir para propiciar que no vuelvan a ocurrir.

#### *3.2.3.4. Proceso de intervención*

Una vez visto los errores que cometen la mayoría de los alumnos de esta aula, pasemos a realizar el proceso de intervención. El cuál consiste en distribuir los alumnos en grupos. Como son 26 alumnos, crearemos 5 grupos de 4 y dos grupos de 3 alumnos, de manera que en cada grupo al menos haya una persona con un nivel académico alto. Otra condición es que no se pueden juntar más de dos personas que tengan un nivel académico bajo en un mismo grupo.

Explicaremos en la pizarra aquellos aspectos matemáticos donde han tenido problemas y propondremos en la pizarra los mismos ejercicios que han realizado para nuestra investigación para que cada grupo los resuelva. Cronometraremos el tiempo que dedicarán para hacer cada ejercicio con una página web llamada StopWatch. También, elegiremos otra página web para elegir el grupo y el integrante de dicho grupo que ha de salir a la pizarra. Esta página recibe el nombre de Spinner. Durante todo el proceso haremos uso de estas páginas de internet.

Utilizaremos distintas técnicas de trabajo para motivar a los alumnos y que no se haga monótono. Entre ellas distinguimos las siguientes:

# **Folio giratorio**

Consiste en que empieza cada integrante del grupo haciendo un ejercicio distinto de los que se han propuesto en la pizarra, al paso de unos minutos el tiempo suena y el folio se pasa a la persona de la izquierda y cuando pasa el tiempo dicho folio vuelve a pasar al de la izquierda, así hasta que el folio vuelve a la persona inicial.

Seguidamente con Spinner escogemos al azar el grupo y el integrante que sale a la pizarra y si lo hace bien se llevan un punto cada uno de los del grupo. Seguidamente escogemos al azar a otro grupo y seguimos el mismo procedimiento.

# **Lápices fuera**

Se fundamenta en que hablan, durante unos minutos, todos los del grupo sobre cómo se hace el ejercicio propuesto en la pizarra, sin poder escribir nada. Posteriormente, cada uno resuelve el problema individualmente, sin poder hablar con los de su grupo.

Al azar sale un integrante de un grupo y si lo hace bien se lleva dos puntos él y un punto su grupo.

#### **El capitán habla**

Reside en que el capitán no puede escribir, sólo decirles a sus compañeros del grupo cómo ir haciendo el ejercicio planteado en la pizarra.

Posteriormente se elige el grupo al azar y ha de salir un integrante, que no sea el capitán, a la pizarra. Si lo resuelve bien se lleva un punto dicho grupo.

#### **El capitán explica**

Consiste en explicar algo a los capitanes y luego ellos son los que han de explicar a su grupo. Después se separarán los capitanes de su grupo y se sentarán todos juntos en otra mesa, de manera que individualmente, cada uno y sin hablar, tendrán que hacer un ejercicio propuesto en la pizarra. Los no capitanes tendrán un ejercicio asociado y los capitanes otro.

Contaremos el tiempo que pueden dedicar a hacer el ejercicio con Stopwatch. Con Spinner elegiremos la persona que tiene que salir tanto para hacer el ejercicio de capitanes como para hacer el otro ejercicio.

#### **Entre todos**

Se apoya en que el profesor propone un ejercicio en la pizarra y mediante el tiempo asignado tendrá que hacerlo cada grupo. Aquí pueden hablar entre todos, lo normal es que el capitán ayude a los que les cuesta más y los que lo han entendido lo hagan por ellos mismos.

Una vez que ha pasado el tiempo se elegirá, al azar, el grupo y el integrante que ha de salir. Si lo hace bien conseguirá otro punto más para su equipo.

#### **Individual**

Se basa en que el profesor plantea un problema en la pizarra e individualmente todo el mundo tendrá que resolverlo.

 Cuando suene el reloj tendrán que dejar de escribir y a la persona que le toque, tendrá que salir a hacerlo a la pizarra. Esta persona si lo tiene bien se llevará dos puntos y un punto para el grupo.

# **Parar el reloj**

Consiste en que el profesor propone un ejercicio en la pizarra que han de hacer cada grupo mientras el reloj va sumando, el primer grupo que acabe y lo tenga bien para el reloj. De manera que luego tendrán ese tiempo para hacer otro ejercicio que se proponga, y el grupo que ha parado el reloj tiene otro minuto más si lo necesitan.

Se evalúa similar a los otros. Al azar, con Spinner, se elige el grupo y el integrante que ha de salir. Si lo hace bien su grupo se llevará un punto.

Como hemos mencionando iremos evaluando a cada grupo según hagan bien los ejercicios en la pizarra. Para ello, crearemos un Excel en donde pondremos cada grupo con sus integrantes y al lado la puntuación. Lo podemos ver en la siguiente imagen:

### **Tabla 2**

*Trabajo cooperativo* 

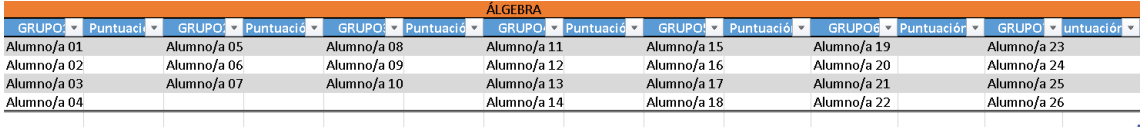

Entre todas estas técnicas las que más hemos utilizado son: parar el reloj, entre todos, individual, el capitán explica y el capitán habla.

Si nos ponemos en contexto, solo hemos tenido un día para hacer la investigación de los errores y otro día para poder intervenir utilizando este método. La **planificación** que hemos seguido en esa clase ha sido la siguiente:

- $\triangleright$  Sentarlos con sus grupos elegidos con anterioridad.
- Hacer el primer ejercicio de los propuestos en la investigación utilizando la técnica de entre todos.
- > Para el segundo ejercicio utilizar la técnica de parar el reloj.
- En el tercer ejercicio utilizar la técnica del capitán habla.
- > Hacer el cuarto ejercicio con la técnica de hacerlo individual y luego comparar con el grupo.
- Para el quinto ejercicio utilizar la técnica del capitán explica, porque es uno de los tipos de ejercicios que más les cuesta al haber identidades notables.
- El sexto y último ejercicio lo harán individual, pues se puede hacer mentalmente.

Una vez hecha toda esta actividad habrá dos grupos ganadores que se llevarán un premio que podrán elegir de la lista que le daremos. La lista que hemos elaborado es la siguiente:

- Poner música relajante en clase, mientras se esté trabajando.
- Un regalo de parte del profesor.
- Sentarse en el sitio de la clase que quieran.

# *3.2.3.5. Resultados obtenidos en la intervención*

En primer lugar, cada alumno se ha sentado con su grupo correspondiente según lo que se tenía ya planeado. Viendo que algunos alumnos han faltado hemos realizado un cambio en los grupos de manera que se han quedado de la siguiente forma.

# **Tabla 3**

*Trabajo cooperativo* 

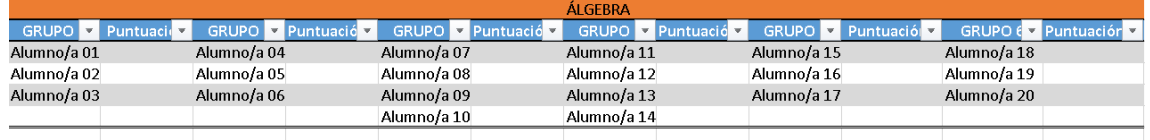

Hemos empezado con el primer ejercicio que se propuso en el proceso de investigación. Para el cual hemos utilizado la **técnica de entre todos** en cada uno de los apartados. De manera que 4 grupos se han llevado puntos. Les hemos dado 4 minutos para que hicieran todos los apartados. Utilizando Spinner han salido 4 grupos al azar, de manera que se han llevado un punto los grupos 2, 3, 4 y 6.

El segundo ejercicio de los propuestos lo han hecho con la **técnica de parar el reloj**, de manera que han hecho entre todos el primer apartado y el primer grupo que ha terminado y lo ha hecho bien ha parado el reloj. Ese tiempo es el que han tenido para hacer el segundo apartado, también en grupo. Aquí se ha llevado un punto el grupo 1.

Para el tercer ejercicio se ha utilizado la **técnica del capitán habla**. Para cada uno de los apartados han tenido 2 minutos. Al final, han tenido la oportunidad de llevarse un punto los grupos 4, 5 y 6. Ha ocurrido que un grupo se ha equivocado, lo que ha conllevado a que hubiera rebote y, al ver que algunos grupos no lo han sacado, lo he explicado en la pizarra.

El cuarto ejercicio es el de sacar factor común, aquí más que operar necesitan observar y pensar, por lo que se ha utilizado **la técnica de hacerlo individual.**  Así cada uno lo ha pensado individualmente y lo ha hecho en su libreta, han tenido 3 minutos para hacer todos los apartados. Al azar han salido 3 grupos a la pizarra, si lo hacían mal había rebote. Finalmente, se han llevado un punto los grupos  $1.4 y 6$ .

Para el quinto ejercicio se ha utilizado **la técnica del capitán explica**, antes de eso, hemos reunido a todos los capitanes para que nos digan cómo piensan que se hace cada apartado para ver si están encaminados y sino ayudarles. Posteriormente, cada capitán ha explicado a su grupo, durante 5 minutos, cómo se hace cada apartado y así cada integrante ha hecho cada uno de los apartados por sí mismo, han tenido 6 minutos para hacerlos. Luego han salido a la pizarra, eligiendo un no capitán al azar. Al final, se han llevado puntos los grupos 3 y 6.

Para el último ejercicio como se puede hacer de cabeza, éste lo han hecho **individual**, y solo han tenido 5 minutos para hacer todos los apartados. Una vez que ha pasado ese tiempo les hemos dado medio minuto para que comparen y, al azar, han salido a la pizarra de manera que cada grupo que salía hacía al menos dos apartados. Se han llevado puntos los grupos 1, 2, 4, 5 y 6.

Finalmente hemos observado quiénes son los dos grupos **ganadores** y estos han sido los **grupos 4 y 6**, pues el marcador ha quedado de la siguiente manera:

#### **Tabla 4**

*Trabajo cooperativo* 

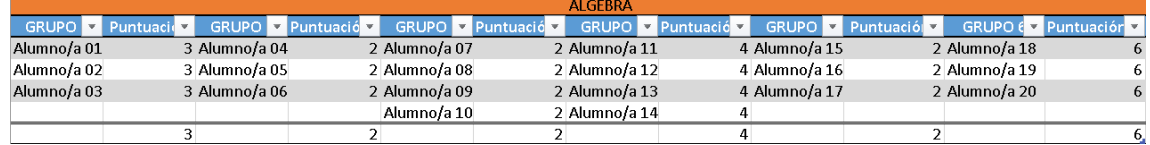

Ambos grupos han elegido como premio un regalo de mi parte así que felizmente les he obsequiado con mi regalo.

# 3.2.4. Evaluación del proceso y de los resultados obtenidos en la intervención

Una vez llevado a la práctica este estudio podemos sacar diversas conclusiones que veremos a continuación.

En primer lugar, este estudio es una buena forma de conocer los errores que cometen tus alumnos, ya sea conociéndolos por cómo hacen los exámenes o si no los conoces del todo, como es nuestro caso, hacer una ficha que trate diversos aspectos, para poder ver dónde fallan. Los niños al saber que es una ficha que solo sirve para investigar, se relajan y se divierten haciéndola, como ha sido el caso.

Es cierto que luego tienes que corregir todas las fichas de los alumnos y hacer una lista de los errores cometidos como hemos hecho nosotros, pero todo sea por mejorar sus habilidades matemáticas conociendo los errores que cometen cada uno.

La fase de intervención es la más divertida para ellos, pues cooperan entre su grupo para conseguir puntos y poder ganar el premio. Al utilizar distintas técnicas en cada ejercicio, hace que el tiempo pase más rápido para ellos haciendo el ejercicio dinámico.

Al final todo el mundo consigue una recompensa con este tipo de trabajo cooperativo y esta es, conseguir entender las matemáticas, hacer buen trabajo en equipo, sentirse bien con ellos mismos y luego, ya dependiendo de lo que elija el profesor, conseguir un premio. En nuestro caso, todos los alumnos han conseguido un premio por su esfuerzo y dedicación, y los grupos ganadores dos premios.

## **IV. CONCLUSIONES**

El último capítulo consistirá, como el nombre lo indica, en conclusiones y reflexiones personales que hemos ido haciendo a lo largo de este estudio.

## 4.1. Balance del grado de consecución de los objetivos y competencias del **TFM**

En general, de todos los objetivos y competencias personales que nos propusimos en el capítulo 1, hemos conseguido todos salvo el de hacer un cuestionario para saber la opinión que tienen los alumnos, pero no ha sido problema porque con solo ver lo contentos que estaban los alumnos haciendo los ejercicios mediante un trabajo cooperativo, ya nos podemos hacer una idea de su punto de vista acerca de utilizar estos métodos.

Todos los objetivos y competencias propuestos acerca de analizar errores y problemas de los alumnos, se han realizado con éxito pues hemos realizado un estudio bien detallado, mostrando los errores cometidos por los niños y creando distintas técnicas para que puedan tratar dichos errores y consigan ellos mismos comprender en qué han fallado, facilitando así que no los vuelvan a cometer. Por tanto, todas las competencias generales y muchos de los objetivos se han cubierto.

Uno de los objetivos era fomentar un buen clima que facilite el aprendizaje y ponga en valor las aportaciones de los alumnos, esto se ha conseguido con éxito, pues en clase se ha producido un magnífico clima que ha facilitado que todo se desarrolle como se había planificado desde un principio.

# 4.2. Principales hallazgos

Veamos, en forma de decálogo, los principales hallazgos que hemos encontrado tanto el marco teórico como en el marco aplicado.

# **Tabla 5**

#### *Principales hallazgos del TFM*

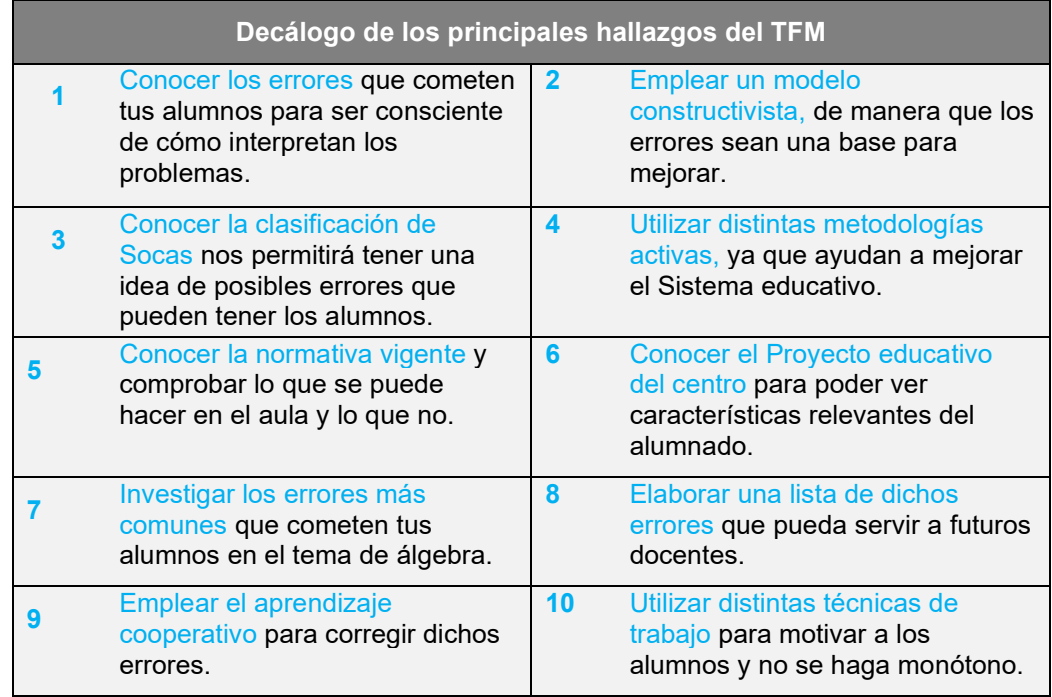

# 4.3. Reflexión: en qué medida este TFM me sirve como futuro docente para mejorar mi práctica docente. Propuestas de mejora

A lo largo de este estudio, sobre todo en el último capítulo, el de investigación e intervención, hemos podido reflexionar sobre lo importante que es hacer este estudio sobre dificultades que tienen los alumnos de tercero de la ESO en álgebra. Para nosotros como docentes sería un privilegio poder tener una lista de posibles errores que pueden cometer los alumnos en cada curso. Así, cuando el docente se tenga que preparar la clase podrá hacerlo haciendo más hincapié en aquellos aspectos que les suele costar, y podrá trabajar más dichos aspectos de manera que rápidamente se puedan corregir dichos errores en sus alumnos.

Por tanto, propongo a cualquier docente de matemáticas, de distintos grupos, que ocupe un par de clases en poder observar, investigar a sus alumnos y analizar los errores que cometen, y posteriormente crear una lista que sirva a otros futuros docentes.

Sería interesante poder crear, entre distintos profesores, un libro en el que aparezcan errores frecuentes en cada curso de la ESO o incluso Bachillerato.

# **V. BIBLIOGRAFÍA**

## **5.1. Referencias bibliográficas**

- [1] Booth, J.L., McGinn, K. M., Barbieri, C., & Young, L. K. (2016). Misconceptions and Learning Algebra*. And the Rest is Just Algebra*, 63- 78. https://doi.org/10.1007/978-3-319-45053-7\_4
- [2] Chalé, Sergio (2020). Álgebra escolar y pensamiento algebraico: aportes para el trabajo de aula*. RECME - Revista Colombiana de Matemática Educativa, 5(*2), 141-145.
- [3] Molina, M. (2015). *Concepciones del álgebra escolar*. Manuscrito no publicado, Departamento Didáctica de la Matemática, Universidad de Granada, Andalucía.
- [4] Oteiza-Betelu, M. (2019). *Enseñanza del Álgebra en Secundaria: Estado actual y propuestas didácticas.* (Trabajo Fin de Máster. Universitat de les Illes Balears, Islas Baleares). Recuperado de http://hdl.handle.net/11201/151008
- [5] Pons, R.M., Gonzáles-Herrero, M.E. y Serrano, J.M. (2008). Aprendizaje cooperativo en matemáticas: Un estudio intracontenido. *Anales de Psicología*, *24*(2), 253-261. https://doi.org/10.6018/analesps
- [6] Rodríguez-Tortosa, M. J. (2018). *ABP, una propuesta para la clase de matemáticas.* (Trabajo Fin de Máster. Universidad de Almería, Andalucía). Recuperado de http://hdl.handle.net/10835/7129
- [7] Ruano, R., Socas, M. M. y Palarea, M. M. (2003). Análisis y clasificación de errores cometidos por alumnos de secundaria en los procesos de sustitución formal, generalización y modelización en álgebra. *Investigación en Educación Matemática. Séptimo Simposio de la Sociedad Española de Investigación en Educación Matemática (SEIEM),* 311-322.
- [8] Sánchez-Prieto, G.A. (2017). El debate competitivo en el aula como técnica de aprendizaje cooperativo en la enseñanza de la asignatura de

recursos humanos. *Aula, 23*(0), 303-318. https://doi.org/10.14201/aula201723303318

- [9] Socas, M. M. (1997). Dificultades, obstáculos y errores en el aprendizaje de las matemáticas en la educación secundaria. En L. Rico (Coord.), La educación matemática en la enseñanza de secundaria, 125-154.
- [10] Socas, M. M. (2007). Dificultades y errores en el aprendizaje de las matemáticas. Análisis desde el enfoque lógico semiótico. En Camacho, Matías; Flores, Pablo; Bolea, María Pilar (Eds.), *Investigación en educación matemática*. *Sociedad Española de Investigación en Educación Matemática (SEIEM),* 19-52.
- [11] Vergel, R. y Rojas, P. (2018). *Álgebra escolar y pensamiento algebraico: aportes para el trabajo en el aula*. Universidad Distrital de Francisco José Caldas.

# **5.2. Normas educativas**

- i. Decreto 110/2016, de 14 de junio, por el que se establece la ordenación y el currículo del Bachillerato en la Comunidad Autónoma de Andalucía (Texto consolidado, 17-11-2020), n.º 110/2016, de 14 de junio. https://www.adideandalucia.es/normas/decretos/Decreto110- 2016BachilleratoConsolidado2020.pdf
- ii. Decreto 183/2020, de 10 de noviembre, por el que se modifica el Decreto 110/2016, de 14 de junio, por el que se establece la ordenación y el currículo del Bachillerato en la Comunidad Autónoma de Andalucía, y el Decreto 301/2009, de 14 de julio, por el que se regula el calendario y la jornada escolar en los centros docentes, a excepción de los universitarios. *Boletín Oficial de la Junta de Andalucía*, n.º 221, de 16 de noviembre de 2020. https://www.adideandalucia.es/normas/decretos/Decreto183- 2020ModificaDecretoBachillerato.pdf
- iii. Ley Orgánica 2/2006, de 3 de mayo, de Educación (Texto consolidado, 23-02-2021). *Boletín Oficial del Estado*, n.º 106, de 3 de mayo de 2006.

# https://www.adideandalucia.es/normas/leyes/LeyOrganica2- 2006Consolidado23febrero2021.pdf

- iv. Ley 17/2007 de 10 de diciembre, de Educación de Andalucía. *Boletín Oficial de la Junta de Andalucía*, n.º 5, de 26 de diciembre de 2007. https://www.adideandalucia.es/normas/leyes/Ley17-2007LEA.pdf
- v. Real Decreto 1105/2014, 26 de diciembre, por el que se establece el currículo básico de la Educación Secundaria Obligatoria y del Bachillerato. *Boletín Oficial del Estado*, n.º 3, de 3 de enero de 2015. https://www.adideandalucia.es/normas/RD/RD1105- 2014CurriculoSecundaria.pdf
- vi. Real Decreto 217/2022, de 29 de marzo, por el que se establece la ordenación y las enseñanzas mínimas de la Educación Secundaria Obligatoria. *Boletín Oficial del Estado*, n.º 76, de 30 de marzo de 2022. https://www.adideandalucia.es/normas/RD/RealDecreto217- 2022CurriculoESO.pdf
- vii. Orden de 15 de enero de 2021, por la que se desarrolla el currículo correspondiente a la etapa de Bachillerato en la Comunidad Autónoma de Andalucía, se regulan determinados aspectos de la atención a la diversidad y se establece la ordenación de la evaluación del proceso de aprendizaje del alumnado. *Boletín Oficial de la Junta de Andalucía*, n.º 7, de 18 de enero de 2021, p. 235. https://www.adideandalucia.es/normas/ordenes/Orden15-1- 2021CurriculoBachillerato.pdf
- viii. Orden de 15 de enero de 2021, por la que se desarrolla el currículo correspondiente a la etapa de Educación Secundaria Obligatoria en la Comunidad Autónoma de Andalucía, se regulan determinados aspectos de la atención a la diversidad, se establece la ordenación de la evaluación del proceso de aprendizaje del alumnado y de determina el proceso de tránsito entre distintas etapas educativas. *Boletín Oficial de la Junta de Andalucía Extraordinario*, n.º 7, de 18 de enero de 2021, p. 665.

https://www.adideandalucia.es/normas/ordenes/Orden15-1- 2021CurriculoESO.pdf

#### **VI. ANEXOS**

#### **6.1. Anexo 1: Actividades en el aula**

Los ejercicios propuestos en la investigación para que hicieran cada uno de los alumnos son los siguientes:

- 1. Simplifica los siguientes polinomios:
	- a.  $-5x + 6x 10x + 22x$ b.  $2x^2 - x^2 + x^3 - 3x + 6x$ c.  $\frac{x}{2}$  $\frac{x}{2} + 3 + x - 2x^2 - \frac{x}{5}$  $\frac{x}{5} + 5x$ d.  $x^2 + y - 2x + 4y + 7x$
- 2. Resuelve las siguientes ecuaciones:
	- a.  $\frac{x}{2}$  $\frac{x}{2} + \frac{5}{3}$  $\frac{2}{3} = 1$ b.  $\frac{x}{3} - \frac{2x}{6}$  $\frac{2x}{6} + \frac{5x}{2}$  $\frac{3\pi}{2} = 2$
- 3. Resuelve las siguientes ecuaciones:
	- a.  $x(2x + 2) (\frac{x}{2})$  $\frac{x}{3} - \frac{2x}{6}$  $\frac{1}{6}$ ) = 2 b.  $3x - 6\left(\frac{x}{3} - \frac{2x}{6}\right)$  $\frac{2x}{6}$  =  $\frac{x}{2}$ c.  $\frac{3}{x} - \frac{6}{x}$  $\frac{6}{x} = \frac{1}{2}$  $\overline{\mathbf{c}}$
- 4. Saca factor común de los siguientes polinomios:
	- a.  $x^3 6x + 8x^2$ b.  $x^2y - 2x^3 + x$ c.  $x^2y^3 - 5xy + 6x^2y$
- 5. Halla el polinomio que se obtiene al operar los siguientes casos:

a. 
$$
(x+6x)^2 + (x-1)(x+1)
$$

b.  $(x - 1)(x - 3) + (x - 1)^2$ 

- 6. Resuelve:
	- a. 2 $^{\circ}$
	- b.  $2^{-1}$
	- c.  $\sqrt{2^2}$
	- d.  $\sqrt{3^2 + 4^2}$
	- e.  $(a + b)^2$
	- f.  $(a + b)^3$
	- g.  $(2^2)^3$
	- h.  $2^{2^3}$
	- i.  $(2x)^3$
	- j. √4
	- k. √−4